### **6.Sınıf Bilişim Teknolojileri**

### **1.Ünite Bilişim İle Değişim**

## **BİT Nedir?**

BİT yani bilgi ve iletişim teknolojileri ya da bilişim teknolojileri demek; "Bilgi ve iletişim teknolojileri, bilgiye ulaşılmasını ve bilginin oluşturulmasını sağlayan her türlü görsel, işitsel, basılı ve yazılı araçlardır dersek BİT'in tanımını da yapmış oluruz.

### **Bilişim Teknolojilerinin Kullandığı Alanlar**

Sağlık, Bankacılık, Alışveriş, Günlük Yaşam, Güvenlik, Ulaşım, İletişim, Sinema, Sanayi, Mühendislik, Mimarlık gibi birçok alanda kullanılmaktadır.

### **Nesnelerin İnterneti Nedir?**

Şimdi de nesnelerin interneti konusu ile devam edelim arkadaşlar. Nesnelerin interneti (Internet of Things, kısaca IoT), fiziksel nesnelerin birbirleriyle veya daha büyük sistemlerle bağlantılı olduğu iletişim ağıdır. Örnek vermek gerekirse klimanızı telefon ile kontrol edebilirsiniz. Ya da bilgisayarınız ile arabanızı kontrol edebilirsiniz. Bu örneklere nesnelerin interneti diyebiliriz.

### **Yapay Zekâ Nedir?**

Yapay zekâyı izlediğimiz çizgi film ve filmlerden dolayı insan şeklinde bir robot olarak düşünsek de, aslında yapay zekâ, bundan çok daha farklı ve karmaşık bir yapıya sahiptir. Artık hayatımızdaki birçok elektronik eşya yapay zekâ ile çalışmaktadır.

Günümüzde kullandığımız tablet ve telefonlar geliştirilen yazılımlar sayesinde sorduğumuz sorulara çeşitli yanıtlar verebilir, tıpkı bir insan gibi bizimle konuşabilirler. Yapay zekâ sayesinde, söylediğimiz kelimeler yazı diline aktarılabilir.

**Yapay Zekâ Örnekleri:** Apple Siri, Microsoft Cortana, Google Asistan, IBM Watson, IPsoft Amelia

### **2.Ünite İşletim Sistemleri**

### **İşletim Sistemi Nedir?**

İşletim sistemi yazılımlarının bilgisayara ait tüm donanım ve yazılım kaynaklarını kullanarak bilgisayarın yönetimini sağlayan bilgisayar ve kullanıcı arasındaki ara yüz yazılımları olarak tanımlanabilir. Bilgisayara kurulan program işletim sistemidir. Resim işleme programları, oyun programları, hesaplama programları, video izleme programları gibi uygulama yazılımları işletim sistemi üzerine kurulur. Şu an evlerinizde ve günlük hayatta kullandığınız birçok cihazda işletim sistemi yer almaktadır. Kronometre, akıllı saat, akıllı telefon, televizyon vs.

### **İşletim Sistemi Çeşitleri**

**1) Windows İşletim Sistemi:** Windows işletim sistemi, Microsoft firması tarafından geliştirilmiştir ve ücretli bir işletim sistemidir. Yani bu işletim sistemini kullanmak için lisans parası ödenmesi gerekir. Windows işletim sisteminin bu yazı yazılırken en güncel sürümü windows 10'dur.

**2) Linux İşletim Sistemi:** Linux işletim sistemi açık kaynak kodlu işletim sistemidir. Yani herkes tarafından geliştirilmeler yapılabilir ve ücretsiz bir şekilde sunulmaktadır.

**3) Pardus İşletim Sistemi:** Pardus işletim sistemi TÜBİTAK tarafından geliştirilen milli bir işletim sistemidir. Şu an birçok akıllı tahtada pardus işletim sistemi kullanılmaktadır. Pardus işletim sistemi ücretsizdir ve ismini Anadolu Parsı'ndan alır.

**4) MacOS:** Apple firması tarafından geliştirilen bir işletim sistemidir ve ücretlidir.

**5) Android:** Android işletim sistemi Google tarafından geliştirilen mobil bir işletim sistemidir. Telefon ve tabletlerde kullanılmaktadır.

**6) IOS:** Apple firması tarafından geliştirilmiştir ve akıllı telefonlarda yoğun bir şekilde kullanılmaktadır. Android işletim sistemi ile birlikte telefonlarda en çok tercih edilen işletim sistemlerindendir.

### **3.Ünite Dosyalarım Nerede**

# **1) Dosya Nedir?**

Dijital ortamlarda bilgi ve komutları kaydetmek için kullanılan birimlere dosya denir. Dosya içerisindeki bilgiler; resim, metin, çizim, ses ve video gibi içerikler olabilir. Bir dosya; dosya adı, nokta ve dosya uzantısı olmak üzere üç kısımdan meydana gelir.

**Dosya Adı:** Dosyaları, içerisindeki bilgileri göz önünde bulundurarak isimlendirirsek dosyayı açmadan da içerisinde ne olduğunu anlayabiliriz. Dosyaya isim verirken aşağıdaki karakterleri kullanamayız: <  $\langle > : ? \rangle / " * |$ 

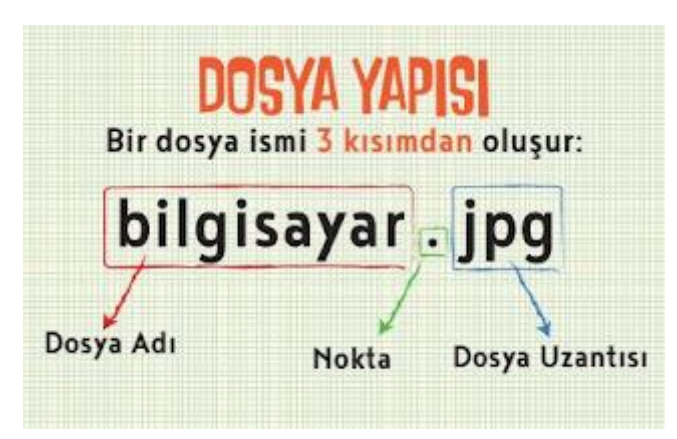

**Dosya Uzantıları:** Dosya uzantısı da bize belge türünün ne olduğunu da göstermektedir. Örneğin gif uzantısı hareketli resim olduğunu gösterir.

**Ses Dosyası Uzantıları:** .mp3 .mpa .wav .wma dosya uzantıları uygun program yardımı ile dinleme yapmak için kullanılabilir.

**Resim Dosyası Uzantıları**: .png .jpg .bmp .gif

**Video Dosyası Uzantıları:** .avi .flv .mkv .mov .mp4 .mpg .wmv uzantıları ise en yaygın video uzantılarıdır.

**Metin Dosya uzantıları:** .txt .docx .pdf

**Sıkıştırılmış Dosyası Uzantıları:** .rar .zip

**Uygulama Dosyası Uzantıları:** .exe

#### **2) Klasör Nedir?**

Birden fazla dosyanın bir arada tutulduğu birimlere klasör denir. Yeni bir klasör oluşturmak için bulunduğumuz yerde boş bir alana sağ tıklanır → Yeni → Klasör seçeneği seçilir.

#### **3) Bulut Depolama Nedir?**

Saklamak istediğimiz dosyaları internet ortamında sanal olarak bizler için ayrılmış alanlarda saklamaya yarayan yerlere verilen isimdir. Bulut depolama hizmeti sayesinde dosya ve klasörlerimize internetin olduğu her yerden her zaman erişebilmekteyiz.

Bulut Depolama Hizmeti Veren Firmalar

**Google Drive:** 15 GB ücretsiz

**DropBox:** 2 GB ücretsiz

**OneDrive:** 5 GB ücretsiz

**iCloud:** 5 GB ücretsiz

**Yandex Disk:** 10 GB ücretsiz

#### **Bulut Depolamanın Sağladığı Faydalar**

- Dosyaların her yerden ve her zaman ulaşılabilir olması,
- Buluta yüklenen dosyaların bilgisayarda yer kaplamaması,
- Birçok hizmetin ücretsiz olması,

• Bilgisayarın bozulması, çökmesi durumunda dosyaların zarar görmemesi gibi kolaylıklar sağlamaktadır.

#### **Dosya Sıkıştırma Nasıl Yapılır?**

Dosya sıkıştırma işlemi bizlere fazladan alan yaratması açısından çok ama çok önemlidir. Diyelim ki 20 GB lık bir resim arşiviniz var. Eğer bu 20 GB lık resim dosyanızı sıkıştırma işlemi yaparsanız 18 GB a düşer ve size 2 GB fazlalık alan sağlanmış olur.

**Sıkıştırılmış Dosya veya Arşiv Dosyası Uzantıları:** .7z .rar .rpm .zip şeklindeki uzantılar ise winrar, 7zip gibi programlarla kullanabileceğiniz uzantılardır.

#### **4.Ünite Artık Daha Bilinçliyim**

#### **İnternet Etiği Nedir?**

İnternet etiği; internet ortamında olan kurallara uymak, insanlara saygısızlık yapmamak olarak tanımlayabiliriz.

#### **Doğru İnternet Kullanımı Nasıl Olmalıdır?**

•İnternet'i insanlara zarar vermek için kullanmamalıyız.

- Başkalarının İnternet'te yaptığı çalışmalara engel olmamalıyız.
- Başkalarının gizli ve kişisel dosyalarına İnternet yoluyla ulaşmamalıyız.
- Bilgilerin doğruluğunu tam olarak emin olmadan bilgileri savunmamalıyız.
- Ücretini ödemediğimiz yazılımları kopyalayıp kendi malımız gibi kullanmamalıyız.
- Başkalarının elektronik iletişim kaynaklarını izinsiz kullanmamalıyız.
- Elektronik iletişim ortamını başkalarının haklarına saygı göstererek kullanmalıyız.

• İletişim sürecinde kullandığımız dilin doğuracağı sonuçları önceden düşünmeliyiz.

## **Siber Zorbalık Nedir?**

Siber zorbalık; internet ve bilgisayar kullanarak insanlara zarar veren kişiler için kullanılan bir kavramdır. Diyelim ki internet üzerinden birisi sizi rahatsız ediyorsa, sizi tehdit ediyorsa siber zorbalığa maruz kalıyorsunuz demektir.

## **Siber Zorba Olmamak İçin Yapılması Gerekenler**

1) Arkadaşlarınla yaptığın kişisel görüşmeleri kaydetme ve hiç bir yerde paylaşma.

2) Kişinin sosyal medya hesabından ondan izinsiz paylaşımlar yapma onun izni olmadan herhangi bir fotoğrafta onu etiketleme.

3) İnsanları rahatsız edici şekilde çok fazla mesajlar gönderme

4) Kişilerle ilgili olmayan yanlış bilgileri internette paylaşma

5) İnternet kullanımı esnasında nazik ve kibar ol

# **5.Ünite Yaratıcı Ürünlerimiz Nasıl Korunuyor**

### **Telif Hakkı Ne Demek?**

Telif hakları kendi emeğimiz ile oluşturduğumuz ürünler için sahip olduğumuz haklardır. Diyelim ki bir şarkı sözü yazdınız. Bu şarkı sözü üzerinde sahip olduğunuz haklara telif hakları denir. Sahibinden izin almadan çoğaltılan dağıtılan ürünlere "korsan" ürünler denir. Bu durum yasal olmayan bir durumdur. Korsan ürünler özellikle film, müzik ve kitap gibi ürünlerde çok karşımıza çıkmaktadır.

# **Yaratıcı Birliktelik (Creative Commons)**

Eserlerin sahiplerinin izin verdiği şekilde kullanılabilecek bir lisans türüdür. Yaratıcı birliktelik sembolünün (CC) olduğu eserler telif hakları çerçevesinde kopyalanabilir, dağıtılabilir, düzenlenebilir ve birleştirilebilir.

### **Yaratıcı Birliktelik Sembolleri ve Anlamları**

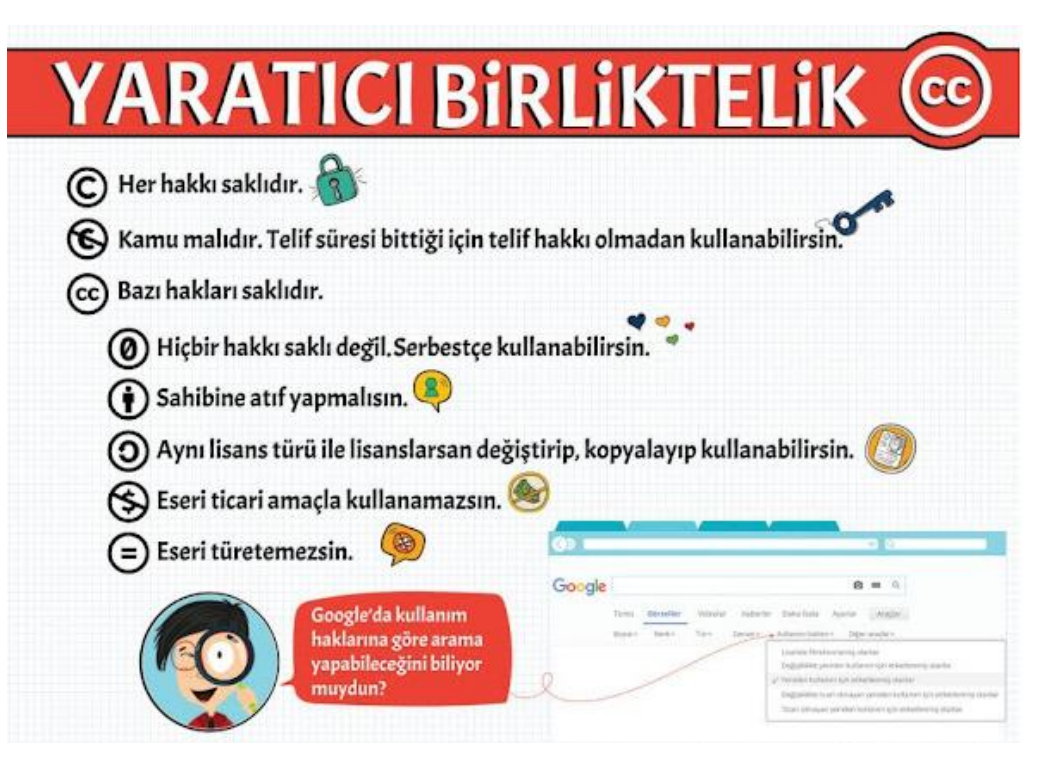

## **Lisans Türleri**

Evet arkadaşlar telif hakkı ile ilgili konu anlatımı devam ediyor. Şimdi geldik bilgisayarlarımızda kullandığımız programlardaki lisans türlerine. Yani bilgisayarımızda yer alan bazı programlar ücretli, bazıları ücretsizdir. Peki bunlar hangi lisans türleri ile korunuyorlar gelin hep birlikte bunlara bakalım.

**1) Ücretsiz Yazılım (FreeWare):** Kullanması ücretsiz olan yazılımlardır.

**2) Lisanslı Yazılım:** Kullanmak için ücret ödememiz gereken programlar için kullanılan lisans türüdür.

**3) Geliştirme Aşaması (BETA):** Geliştirilen herhangi bir yazılım tamamen insanlara sunulmadan önce, deneme amaçlı bazı yerlerde kullanıma sunulur. Bu şekilde program tamamen piyasaya sunulmadan önce eksikleri görülür ve giderilir.

**4) Geçici Kullanım (Trial):** Genelde ücretli olan bu programlar 30 gün-15-gün-45 gün gibi sürelerle sizlere ücretsiz bir şekilde verilir. Belirli gün size verilen programı tüm özellikleri ile kullanırsınız. Size verilen süre dolunca programı kullanmak için satın almanız gerekmektedir.

**5) Demo Yazılım:** Ücretli olan programın belirli özelliklerini istediğiniz süre boyunca kullanabilirsiniz. Programın tamamını kullanmak için satın almanız gerekir.

### **6.Ünite Dijital Dünyanın Suçluları (Bilişim Suçları)**

#### **Bilişim Suçu Nedir?**

Bilişim teknolojileri kullanarak insanlara ya da kurumlara maddi ve manevi zarar vermek bilişim suçudur. Örnek vermek gerekirse internet üzerinden bankaları hacklemek bilişim suçu kapsamında değerlendirilebilir.

### **Bilişim Suçları Nelerdir?**

1) İnsanların kullandıkları bilgisayar sistemlerine onlardan izinsiz girmek bilişim suçlarına örnek olarak verilebilir.

2) Bilişim sistemleri içerisinde yer alan verileri çalma, değiştirme, sahibinden izinsiz farklı platformlarda paylaşma bilişim suçları kapsamında değerlendirilir.

3) Kanunla korunan yazılımları izin almadan ve ücretsiz bir şekilde kullanmak bilişim suçları kapsamında değerlendirilmektedir.

- 4) Yasa dışı yayınlar yapmak.
- 5) İnternet üzerinden insanları dolandırmak.
- 6) Bilişim yoluyla hakaret ve şantaj da bilişim suçları kapsamına girmektedir.
- 7) Kredi kartı dolandırıcılığı
- 8) Başkaları adına sosyal medyada sahte hesapların açılması.

### **Dijital Ayak İzi Nedir?**

Dijital ayak izi; internet ortamında kendiniz ile ilgili bıraktığınız bilgilerdir. Bu bilgiler belki sizin için önemli olmayabilir ama internet ortamında veri toplayan kişiler için bu bilgiler çok önemlidir. Bundan dolayı internet ortamında dijital ayak izi bırakmadan dolaşmanız sizlerin güvenliği açısından daha sağlıklı olacaktır.

# **7. BİLGİ GÜVENLİĞİ**

Bilgi güvenliği, bilgilerin izinsiz kullanımından, izinsiz ifşa edilmesinden, izinsiz yok edilmesinden, izinsiz değiştirilmesinden, bilgilere hasar verilmesinden koruma veya bilgilere yapılacak olan izinsiz erişimleri engelleme işlemidir.

## **Bilgi Güvenliğini Neler Tehdit Eder?**

- Bilgilerin yazma, okuma veya taşıma sırasında bozulması.
- Fiziksel zararlar
- İstenmeyen kişilerin ( Hacker ) bilgilere erişmesi
- Kaybolma ( kaydedildiği yeri unutma)
- Silinme.

Bilginin güvenliğini sağlayabilmek için uzmanlar üç unsurun olması gerektiğini söylemektedir. Bunlar:

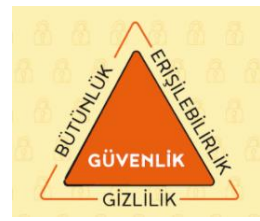

**Gizlilik:** Önemli bilgilerin yetkisiz kişilerin eline geçmemesi bilgi güvenliğini ifade eder. Bir şirketin veya bir kurumun bazı belgelerine sadece yetkili kişiler erişebilir. Bu tür erişim kısıtlamaları bilgi gizliliği açısından önemlidir. Örneğin; Eba 'dan öğretmenin gönderdiği test sonuçlarını detaylı görmesi ve öğrencilerin detayları görememesi.

**Erişilebilirlik:** Bilginin ihtiyaç duyulduğu zaman erişilebilir olmasıdır. En basit şekilde evlerimizdeki modemler hem kablolu hem kablosuz erişim imkânı sağlar. Bu şekilde kablomuz arızalanınca kablosuz iletişime geçme imkânımız olur ya da kablosuz iletişim cihazımız arızalanırsa kablolu iletişime geçerek bağlantımızın sürekliliği sağlanır. Örneğin; EBA 'ya girişte; öğretmen, öğrenci gibi ayrı erişim şekilleri olması.

**Bütünlük:** Verinin yetkisiz kişiler tarafından değiştirilememesini kapsayan bir özelliktir. Bunun için bilginin değiştirilmesini engelleyecek güvenlik tedbirleri alınır. Veriler bazen donanımların özelliklerinden, bazen kullanıcı hatalarından bazen de zararlı yazılımlardan veya kişilerden zarar görebilir. Verilerin bozulması veri bütünlüğünü bozar. Verinin bozulmasını engellemek ya da verinin bozulduğunu fark etmek önemlidir. Örneğin; Öğrencilerin EBA içinde bulunan eğitim materyallerini silememesi ve içerik bütünlüğünün korunması.

### **Bilgi Güvenliği Nasıl Sağlanır?**

- Güvenlik yazılımları kullanarak.
- Önemli bilgilerimizi yedek alarak.
- Bilgilerimizi şifreleyerek.
- Oturum kapat özelliğini kullanarak.
- Açılışa parola koyarak.
- **8. ZARARLI YAZILIMLAR**

Adından da anlaşılacağı gibi bilgisayar sistemlerine zarar vermeyi amaçlayan yazılımlara denir. Zararlı yazılımların; bilgisayar sistemlerini yavaşlatmak ya da çalışmamasını sağlamak, diğer uygulamaların çalışmasını engellemek, dosya ve klasörlerin gizlenmesi sağlamak, dosyaların açılmaz hale gelmesini sağlamak gibi olumsuz etkileri vardır.

#### **Zararlı Yazılım Çeşitleri**

- **• Virüsler:** Bilgisayarımıza girip dosya ve programlarımıza zarar verir. 16 Virüsler bilgisayarınızda bilgileri bozabilir hatta silebilir. Bilgisayar virüsü pek çok zararlı yazılımdan çok daha tehlikelidir çünkü doğrudan dosyalarınıza zarar verirler.
- **• Truva Atı ( Trojan ) :** Faydalı bir yazılım gibi görünerek sisteme sızar. Belirlenen bir zamanda aktif olur. Bilgisayarda güvenlik açıkları oluşturur. Hackerların sistemlere erişmesini sağlar.
- **• Solucan ( Worm ) :** Kendini sürekli kopyalayarak çoğalır. Sistemin yavaşlamasına neden olur.
- **• Reklam Yazılımı (Adware ) :** İzinsiz reklam sayfalarının açılmasını sağlar. Adware internette gezerken otomatik olarak bilgisayarınıza inebilir ve tarayıcı pencereleri ile görüntülenebilir.
- **• Casus Yazılım ( Spyware )** : Kullanıcının izniyle veya izni dışında bilgisayara yüklenen ve kullanıcı ya da bilgisayar hakkında bilgi toplayıp bunları uzaktaki bir kullanıcıya gönderen bir program türüdür.
- **• Keylogger**: klavyede yaptığınız her tıklamayı izleyen yazılımlara verilen isimdir.

#### **Bilgisayarınızı Zararlı Yazılımlara Karşı Nasıl Koruruz?**

• Güncel güvenlik yazılımları kullanın.

Bilgisayar sistemlerini zararlı yazılımlara karşı koruma amacı taşıyan yazılımlara *«Güvenlik Yazılımı»* denir.

İki tür güvenlik yazılımı vardır Bunlar;

**Güvenlik Duvarı:** Güvenlik duvarı yazılımı internet veya ağ üzerinden bilgisayarımıza erişimi denetler, yetkisiz kişilerin bilgilerimize ulaşmasını engeller.

**Antivirüs Yazılımı:** Antivirüs yazılımı bilgisayarımıza virüs, truva atı, solucan gibi kötü amaçlı yazılımların girmesini engeller. Ayrıca bu yazılımları tespit edip temizleyebilir. Antivirüs yazılımının tüm kötü yazılımları tanıyabilmesi için sürekli güncelleştirilmesi gerekir. Önemli dosya ve klasörlerinizin yedeğini alın.

- İşletim sistemi ve uygulama yazılımlarınızı güncel tutun.
- Korsan yazılım kullanmayın.
- Güvenliğinden şüphe ettiğiniz e-posta eklerini açmayın.
- Bilmediğiniz programları bilgisayarınıza yüklemeyin, çalıştırmayın.
- Kimden geldiğini bilmediğiniz e-postaları açmayın.
- Kullandığınız işletim sistemine ait güncelleştirmeleri ihmal etmeyin.
- Ödül, hediye vs. kazandığınızı belirten reklamlara aldanmayın, tıklamayın.
- Güvenmediğiniz bir bilgisayara USB bellek, hafıza kartı vs. takmayın.
- Bilgilerinizin düzenli olarak yedeğini alın.
- Belirli aralıklarla bilgisayarınızı kötü amaçlı yazılımlara karşı tarattırın.
- Bilmediğiniz, güvenmediğiniz internet sitelerine girmeyin.